## **06a Wärmetauscher (Plattenwärmetauscher)**<br>VCW 184 XE<br>VCW 244 XE

Ĥ,  $\frac{m^2}{24}$  $\tilde{\chi}^2_1$ 

医动脉的

**中国中国国家** 

Ŵ Ŵ Ÿ,

Ÿ,

4

k<br>1

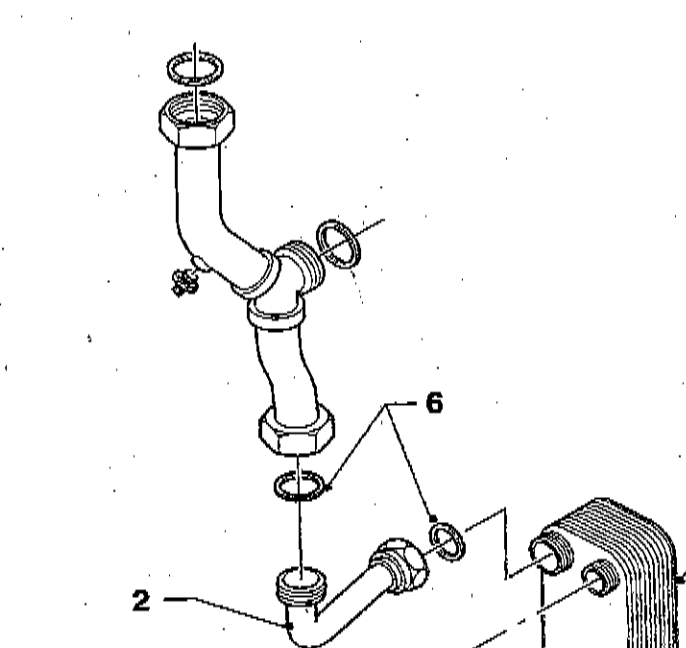

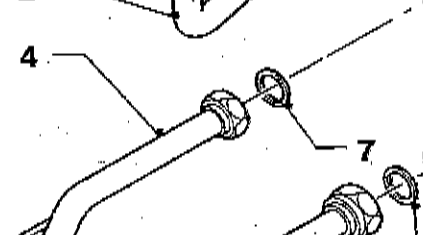

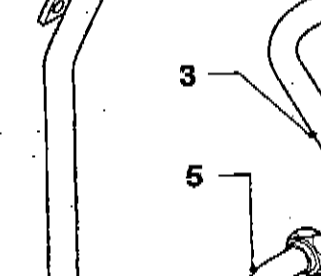

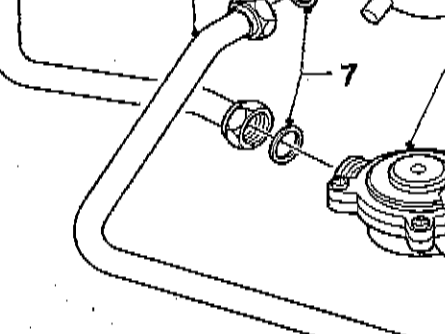

6

8

 $N_r$ . 0662

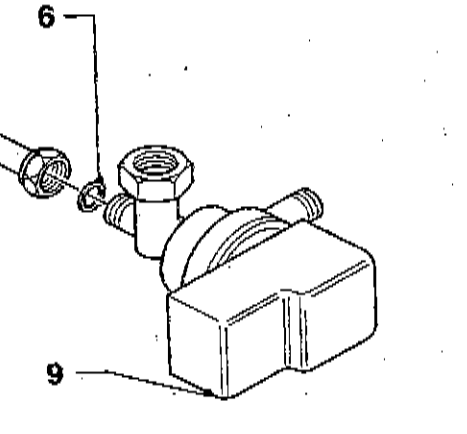

 $02 - 06 - 009$